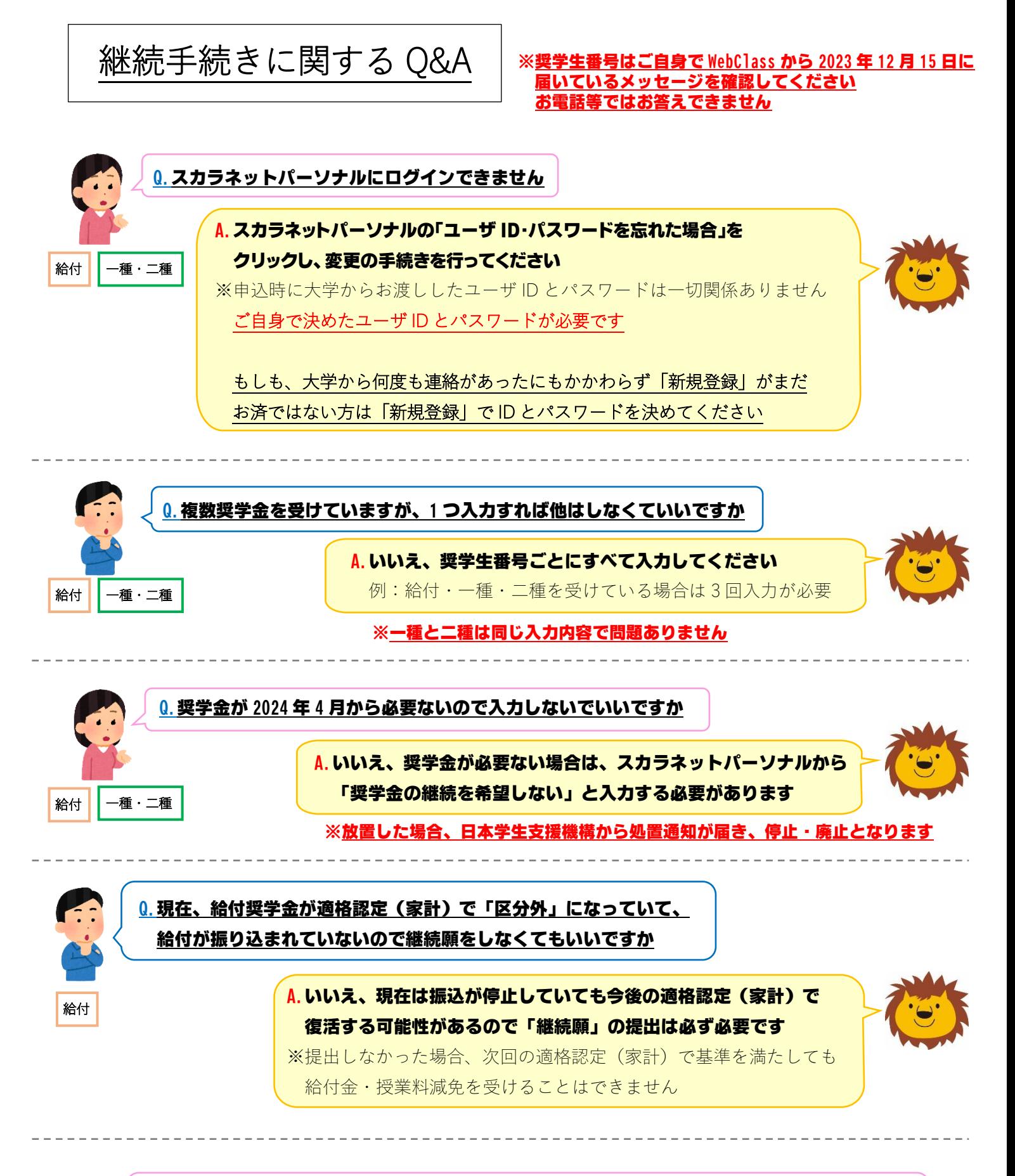

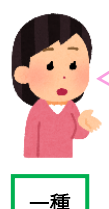

Q.現在、給付奨学金と第一種奨学金を受けていて、給付奨学金がⅠ区分もしくはⅡ区分で 第一種奨学金の振込額が 0 円(併給調整)なので、一種の「継続願」をしなくてもいいですか

> A.いいえ、現在は振込額が 0 円でも今後の適格認定(家計・学業)で 振り込まれる可能性があるので「継続願」の提出は必ず必要です

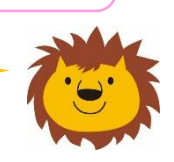

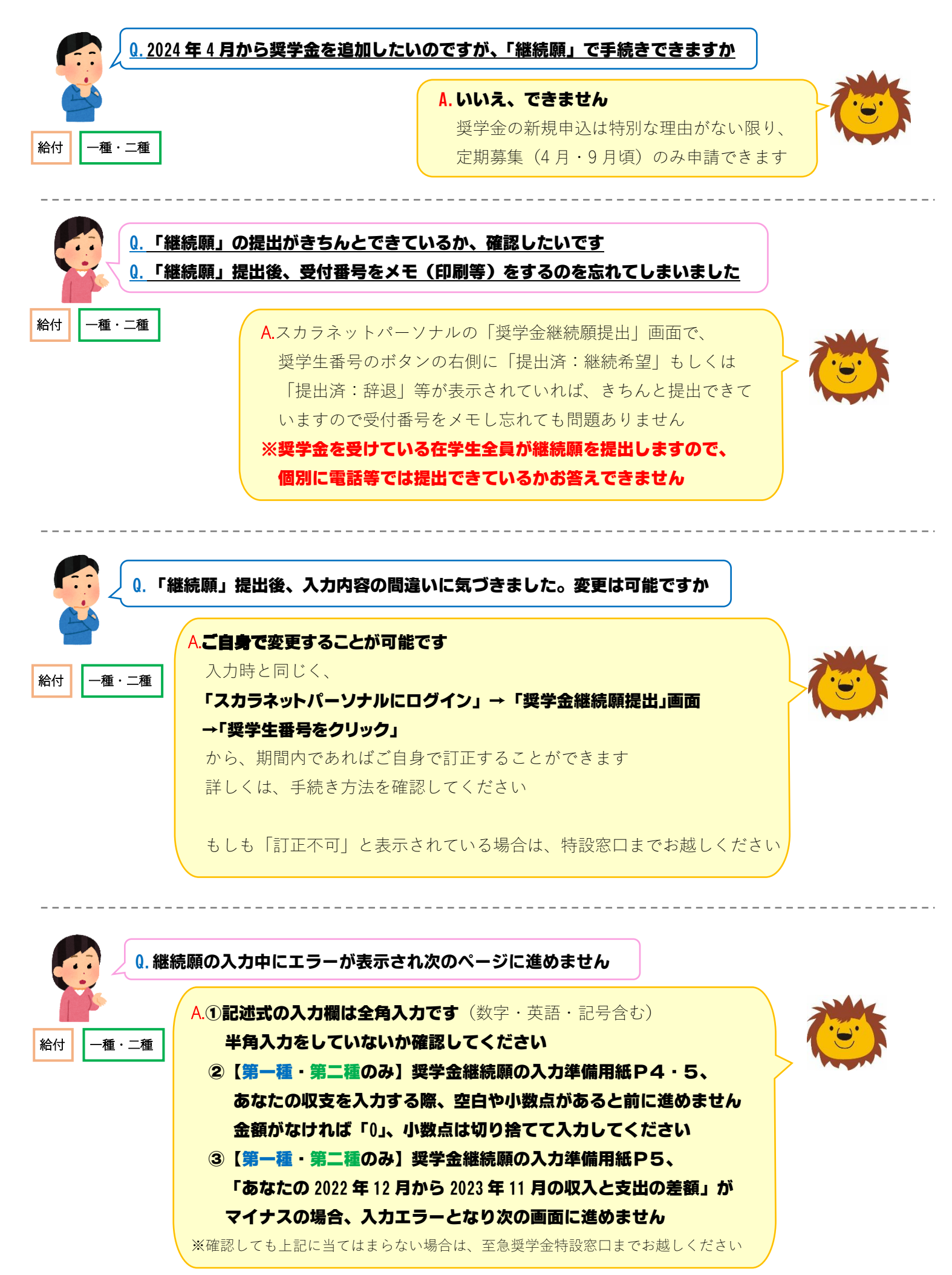

![](_page_2_Picture_0.jpeg)

その他、「手続き案内」や「Q&A」を確認しても、

どうしても不明な点がある場合は、本館 1 階奨学金特設窓口までお越しください

※窓口の対応を優先させていただきますので、電話がつながりにくい可能性があります。 あらかじめ、ご理解、ご了承のほど、よろしくお願いいたします。